Fraktion Freiheitsrechte. Transparenz und Bürgerbeteiligung | Rathaus | 80313 München

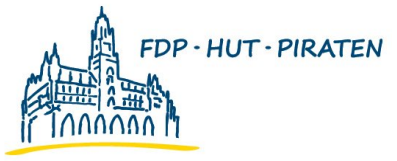

**FREIHEITSRECHTE STADTRATS TRANSPARENZ FRAKTION BÜRGERBETEILIGUNG MÜNCHEN** 

**Herrn** Oberbürgermeister Dieter Reiter Rathaus

14 07 2016

## **Antrag Nr.:** Münchner Schulen verstärkt auf den Unterricht mit Flüchtlingskindern vorbereiten

Der Stadtrat möge beschließen:

An den Münchner Schulen werden in Kooperation mit dem Pädagogischen Institut und anderen Einrichtungen (LMU, Kliniken etc.) verstärkt Workshops, Kurse, Supervisionen etc. für interessierte Lehrer und Eltern abgehalten, um auf den Umgang und Unterricht mit Flüchtlingskindern vorzubereiten. Besonderes behandelt werden Themen wie Umgang mit Ängsten, Traumata, sprachliche Verständigungsschwierigkeiten, Migration, kultureller Hintergrund.

## Begründung:

Künftig werden an den Münchner Schulen vermehrt Flüchtlingskinder am Unterricht teilnehmen. Viele dieser Kinder sind durch ihre Erlebnisse auf der Flucht traumatisiert. Eine Schulklasse soll gemeinsam lernen, Vorurteile und Ängste abzubauen und eine Klassengemeinschaft zu bilden.

Lehrer und Eltern und Schüler stehen in einer besonderen Verantwortung und sollen mittels professioneller Unterstützung den Herausforderungen kooperativ begegnen.

Gez. Dr. Michael Mattar Fraktionsvorsitzender

Gez. Dr. Wolfgang Heubisch Stadtrat

Gez. Wolfgang Zeilnhofer Stadtrat

Gez. **Gabriele Neff** Stellv. Fraktionsvorsitzende

Gez. **Thomas Ranft Stadtrat**